1. Upcoming Events features a list of your Home Group, Affinity Group and Event opportunities associated with your Group memberships.

Search Events allows you to explore all events. (See pages 9-10)

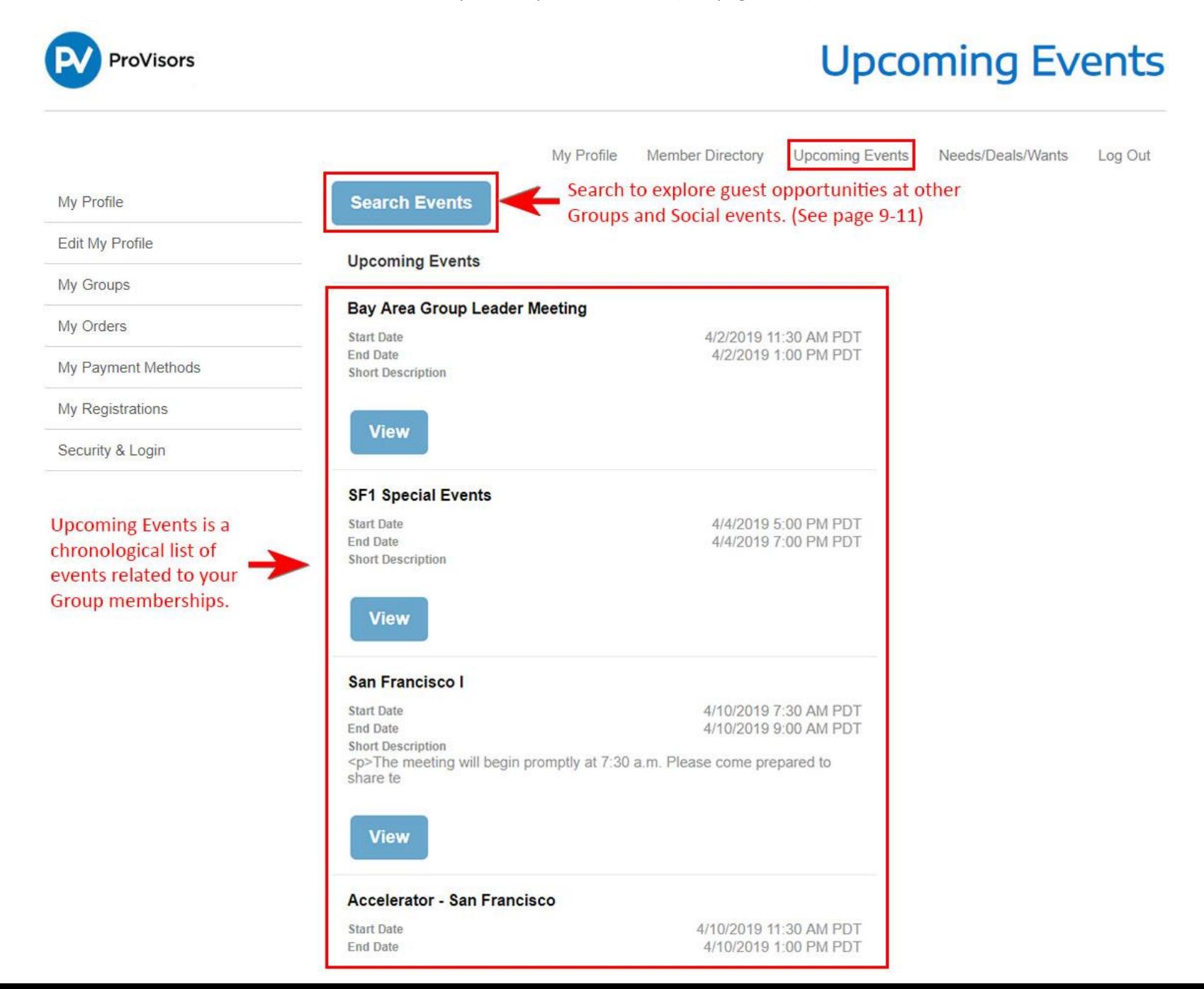

2. Click on the View button to open the event and view details.

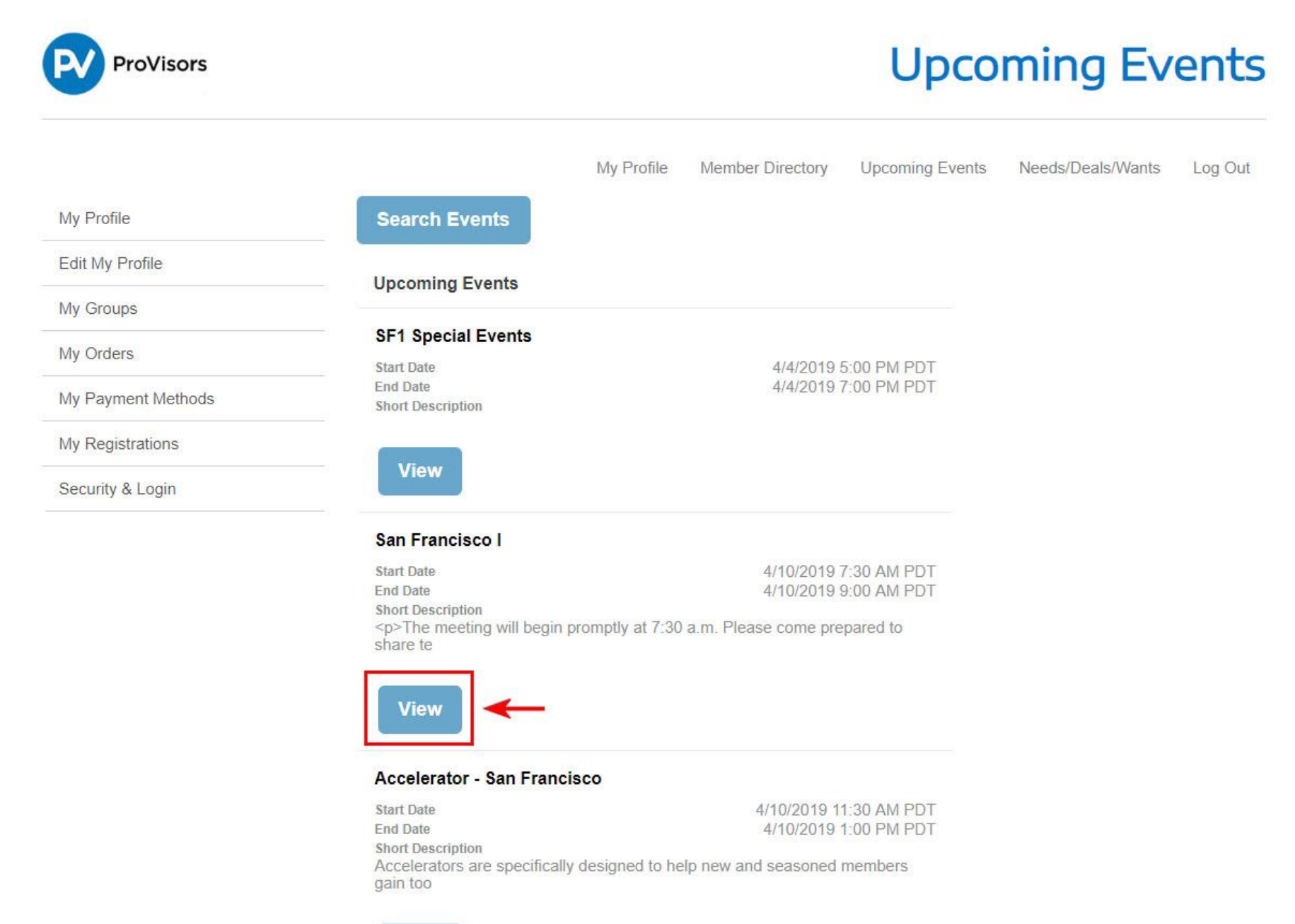

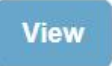

## PV@Night San Francisco

3. The event details page shows the event date, location, address, meeting information, parking details, and event contact info. Click on the register button to register for the event.

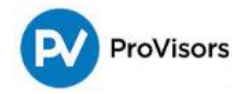

# San Francisco I - April 2019

My Profile Member Directory **Upcoming Events** Needs/Deals/Wants Log Out **Register** 

### **When and Where**

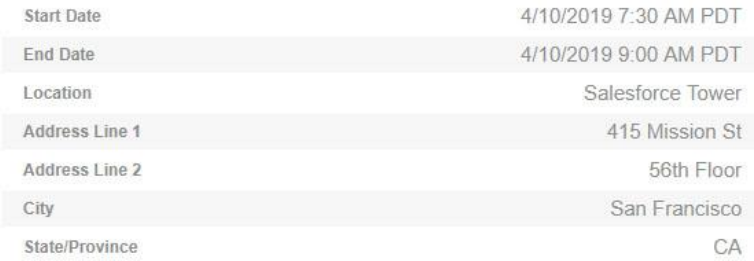

The meeting will begin promptly at 7:30 a.m. Please come prepared to share testimonials, arrive early to network and enjoy a cup of coffee and some lite bites. If you would like to be paired with a specific person(s) in attendance at the meeting, Send a note in advance to Vicki Willock at missvic@att.net with the request and do her best to pair you in your troika.

### **Parking Details**

#### **Event Contacts**

Host

Event Leader

4. Checkout allows you review your registration, remove the registration, add another registration or submit your registration. **The Checkout process must be completed for both paid and non-paid events – even if you are requesting to Guest.**

Click on the Add Another Registration button to continue registering for events (See page 5 through 7).

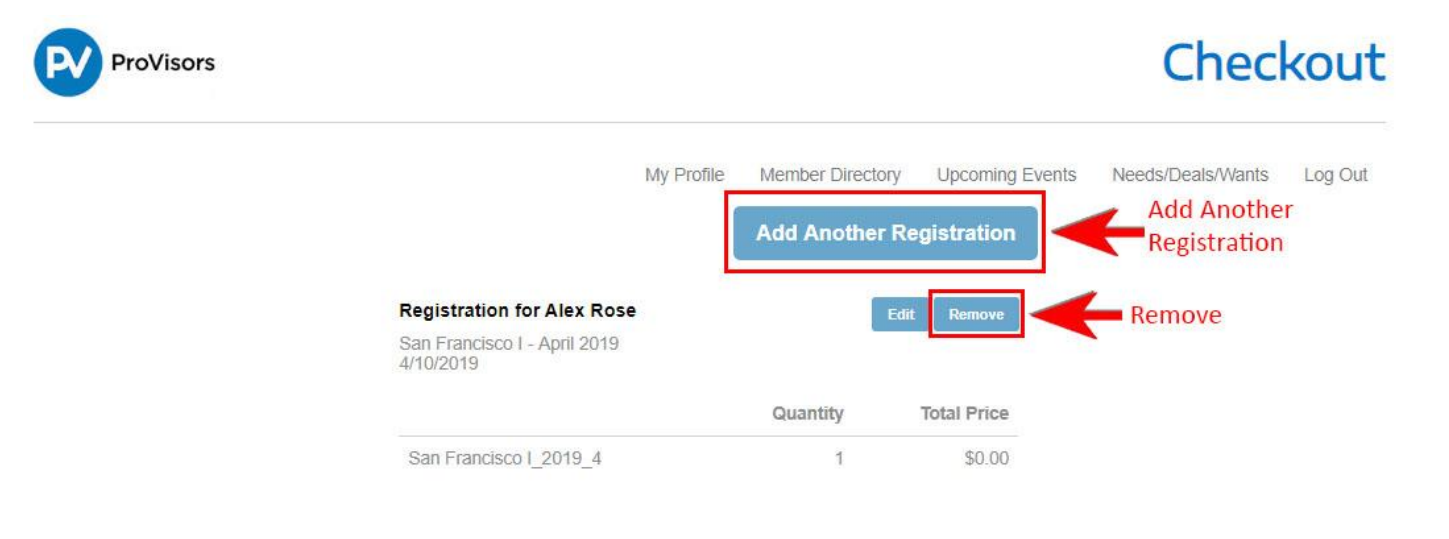

#### **Billing Address**

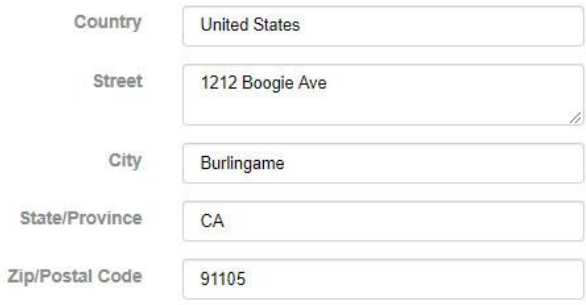

#### **Total Details**

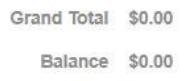

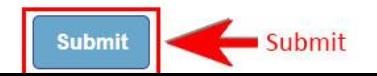

5. Clicking on the Add Another Registration button will take you back to the Upcoming Events page. Search for another event and click the View button.

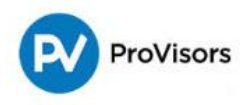

# **Upcoming Events**

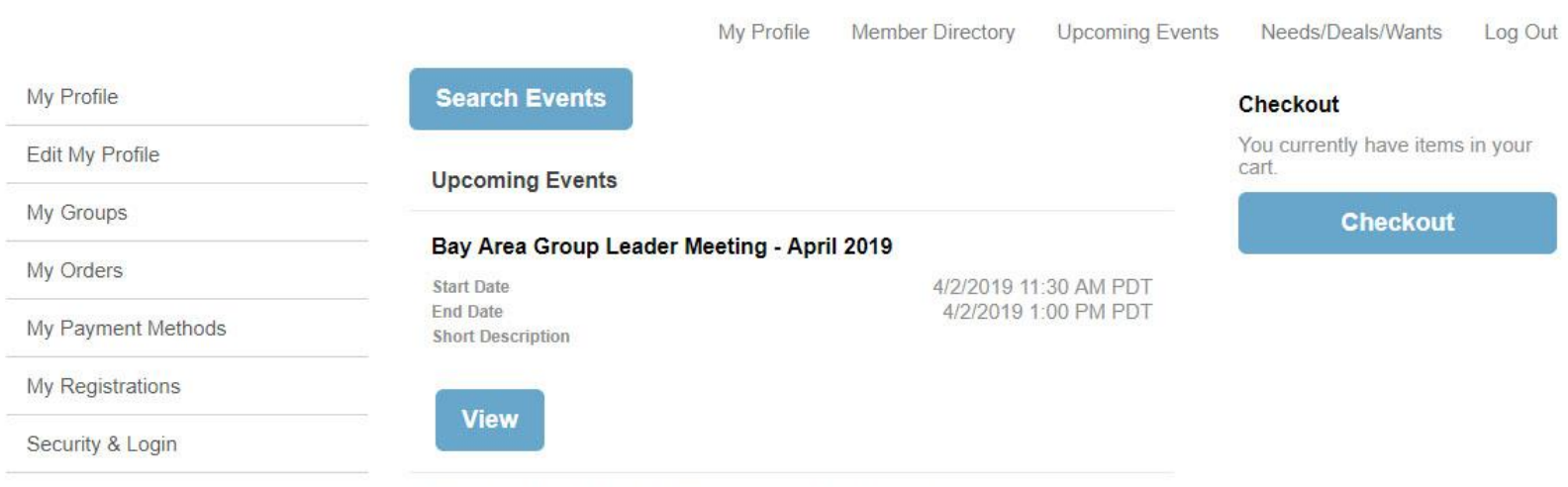

## Bay Area Real Estate Affinity Group - April 2019

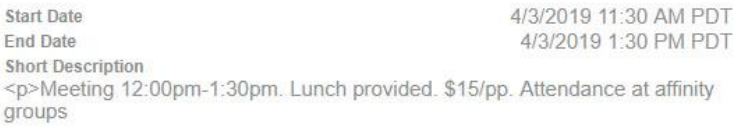

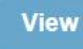

## San Francisco I - May 2019

**Start Date** 5/8/2019 7:30 AM PDT End Date 5/8/2019 9:00 AM PDT **Short Description** <p>The meeting will begin promptly at 7:30 a.m. Please come prepared to share te

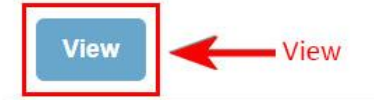

## Accelerator - San Francisco - May 2019

6. Click on the Register button to register for the second event. It will then be added to your Checkout items.

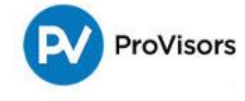

## San Francisco I - May 2019

My Profile **Member Directory Upcoming Events** Needs/Deals/Wants Log Out **Register** 

### When and Where

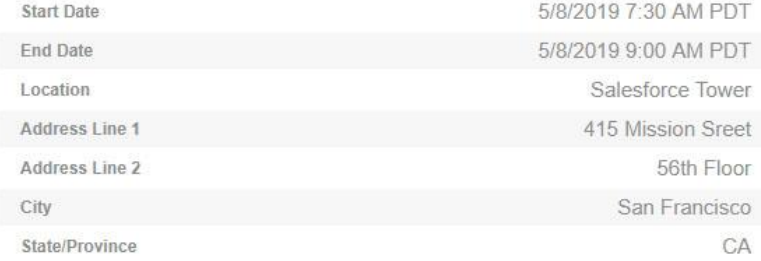

The meeting will begin promptly at 7:30 a.m. Please come prepared to share testimonials, arrive early to network and enjoy a cup of coffee and some lite bites. If you would like to be paired with a specific person(s) in attendance at the meeting, Send a note in advance to Vicki Willock at missvic@att.net with the request and do her best to pair you in your troika.

#### **Parking Details**

\*\* Many members also suggest using SpotHero, an app designed to find easy & convenient parking!

#### **Event Contacts**

Host

7. The Checkout page now features two event registrations. Click on the Add Another Registration to continue adding more events. Click Submit to finish the Checkout process.

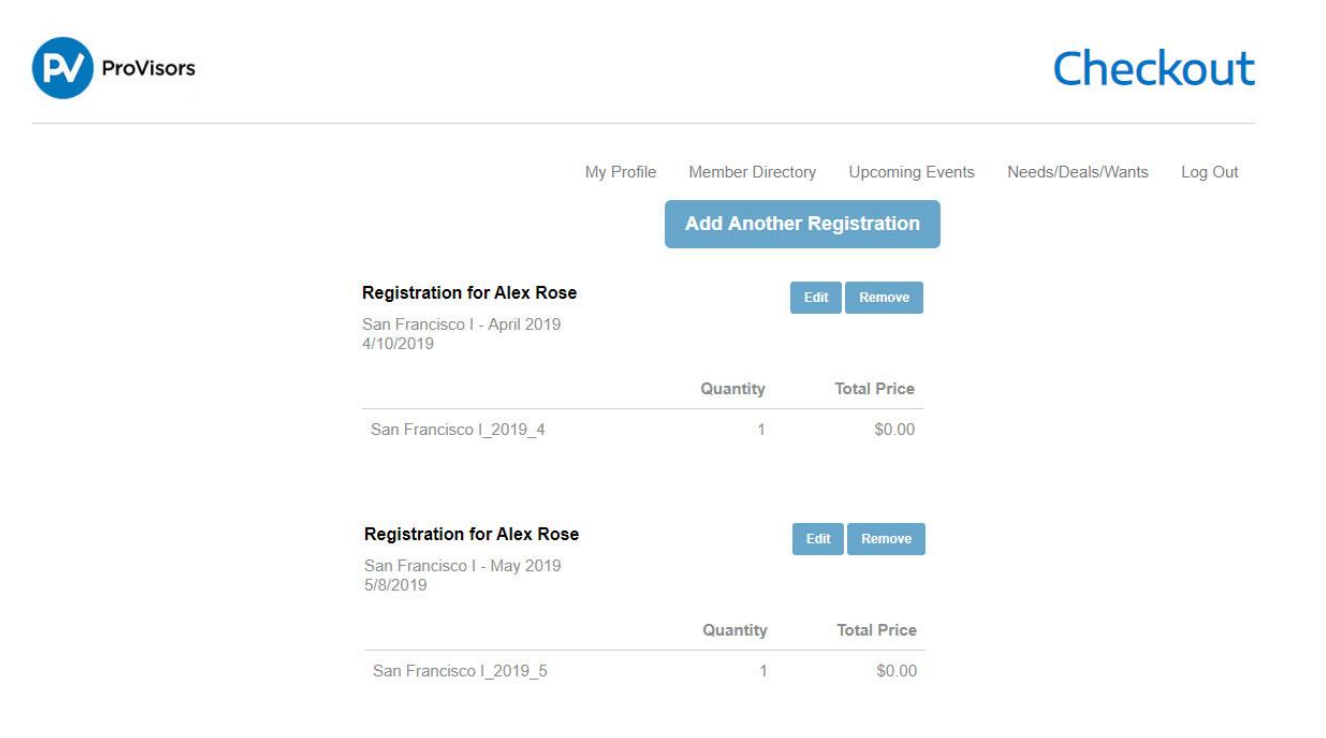

#### **Billing Address**

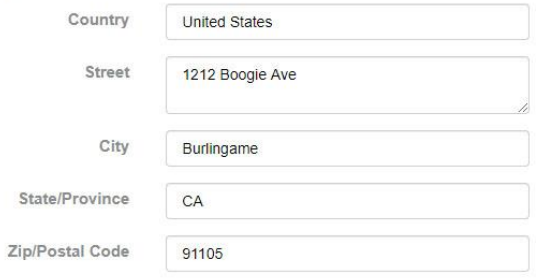

#### **Total Details**

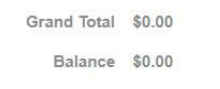

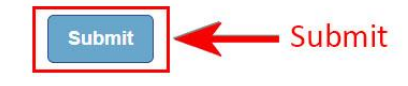

8. The Order Summary is your registration confirmation. Click on the Print button if you wish to retain a copy of your files. Click on the Add to Calendar button to download and add to your local calendar. Guest requests need to be approved before you are confirmed to attend. Refunds will be generated if your Guest request has a payment, but your request was declined.

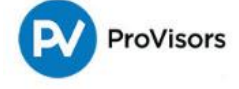

## **Order Summary**

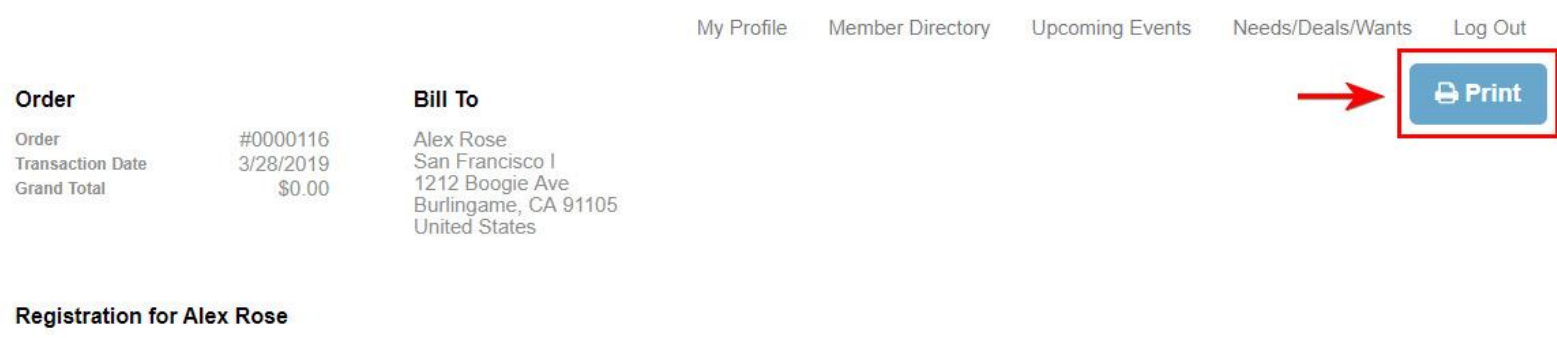

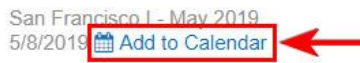

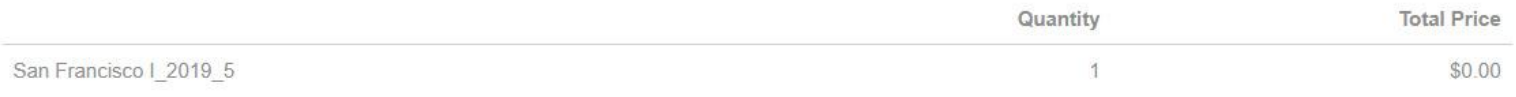

#### **Registration for Alex Rose**

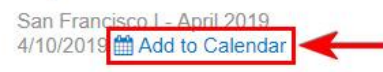

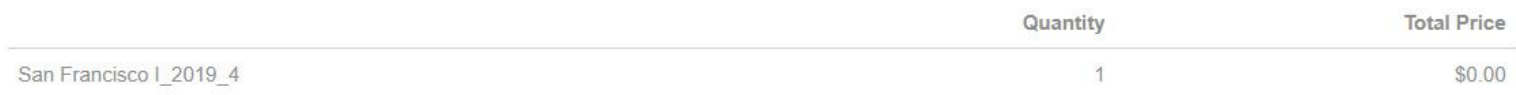

### **Total Details**

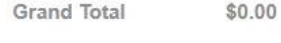

 $$0.00$ **Balance** 

9. Search for a guesting opportunity or event by Event Type, Region, Start date, and Event name.

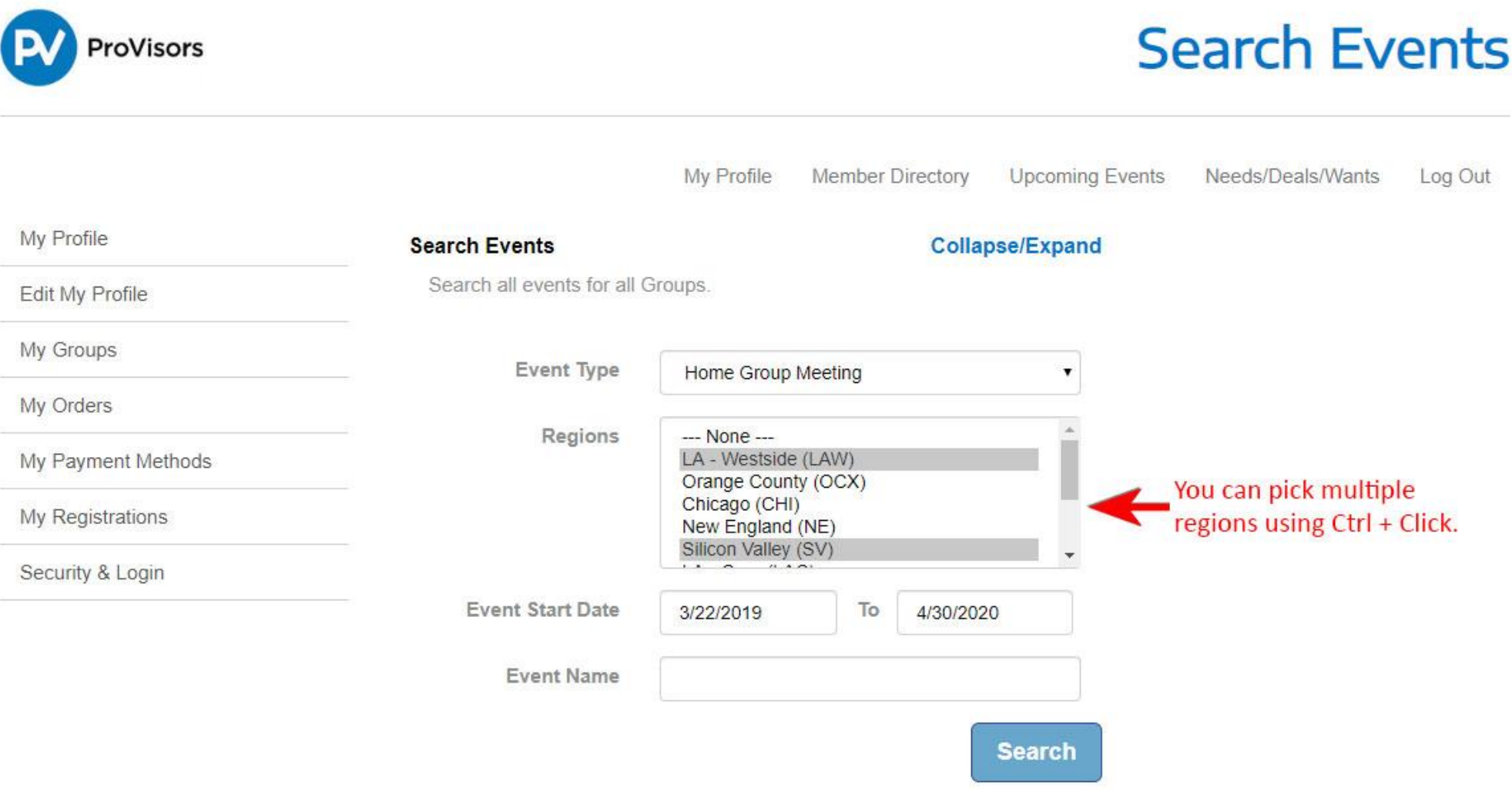

10. Meetings and Events are listed in chronological order. Click the View button for more details and registration information. Register for the meetings and events you wish to attend.

Follow steps 3 and 4 to register for a meeting or event.

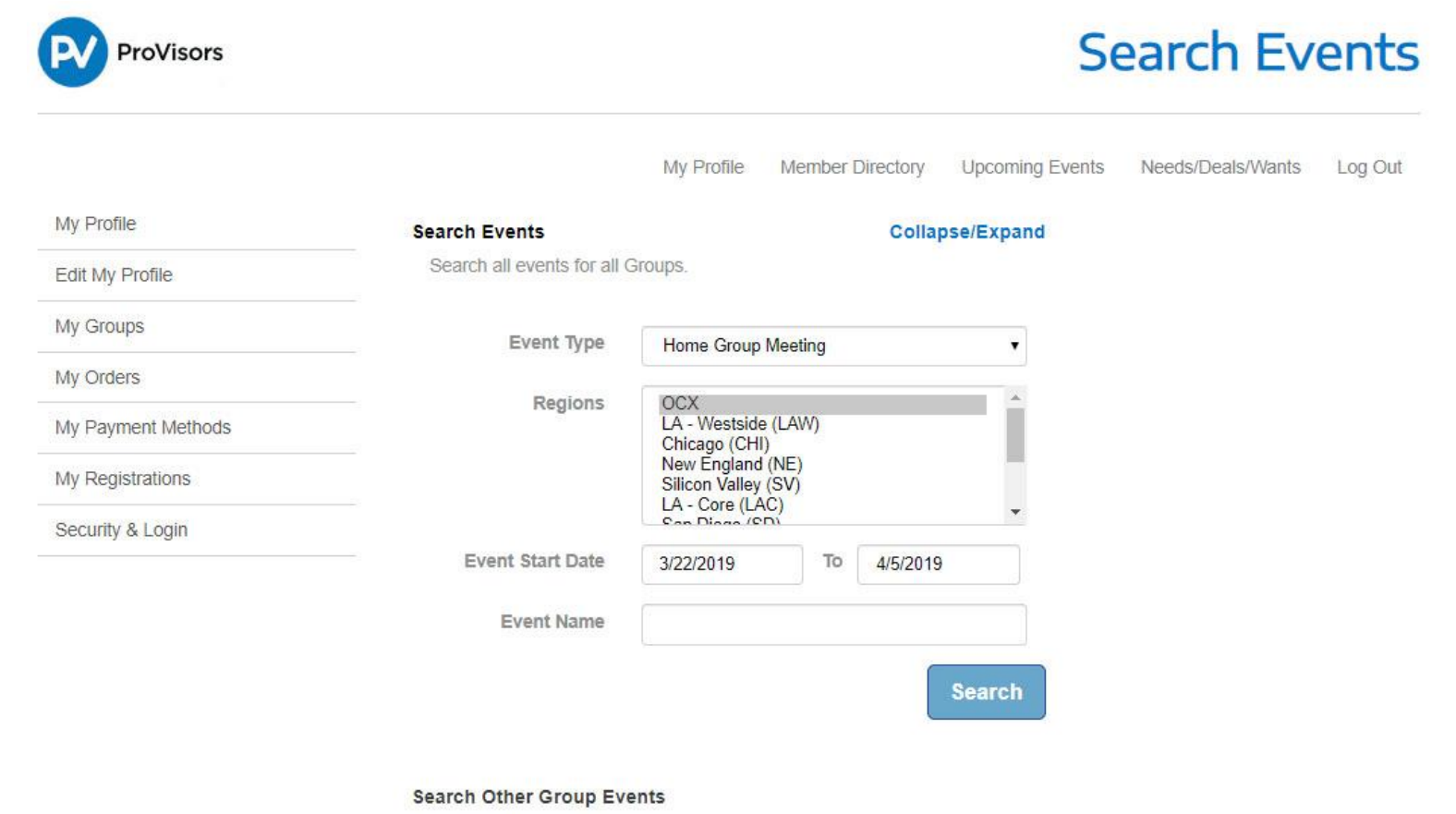

Click the button below to search events for other Groups.

#### **Newport Center**

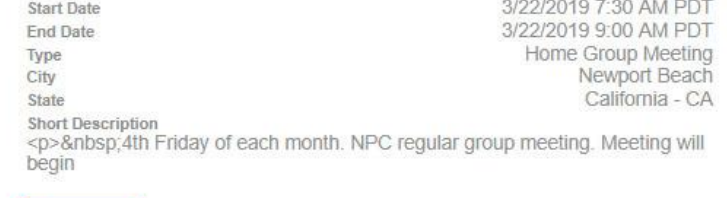

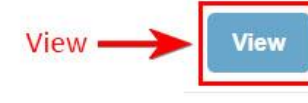

11. Guesting – The registration process must be completed in order for the Group Leader of the requested meeting to receive your Guest request. You will receive a reply email from the Group Leader with an approved or declined notice.

NOTE: If a meeting has a fee associated with attendance, you will be charged at the time of the registration and refunded automatically if the request is declined.

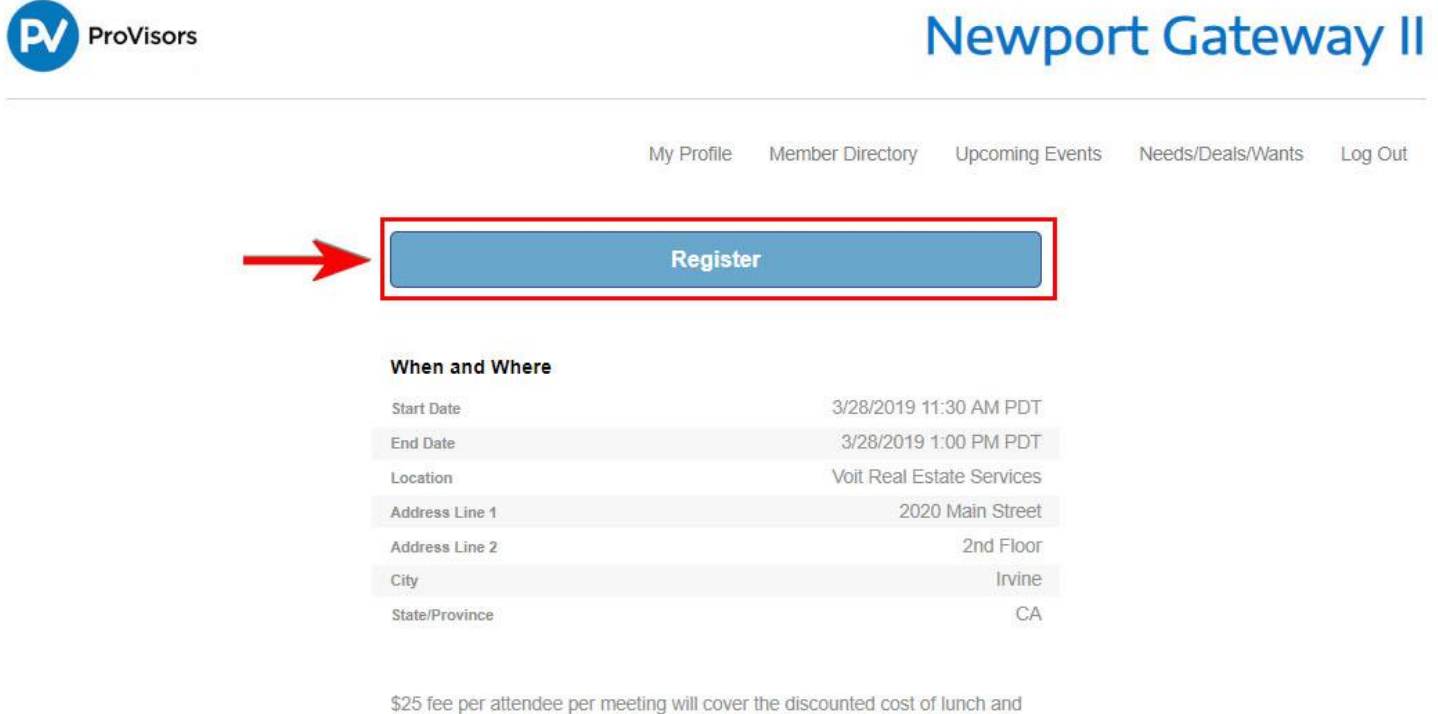

parking. 4th Thursday of each month. NPG2 regular group meeting. Meeting will begin at 11:30AM. Please arrive early for our famous catered lunches and to mingle.

#### **Parking Details**

#### **Event Contacts**

Host

Event Leader

**Staff Contact**